# Package 'serrsBayes'

February 5, 2020

<span id="page-0-0"></span>Type Package

Title Bayesian Modelling of Raman Spectroscopy

Version 0.4-1

Date 2020-02-04

Description Sequential Monte Carlo (SMC) algorithms for fitting a generalised additive mixed model (GAMM) to surface-enhanced resonance Raman spectroscopy (SERRS), using the method of Moores et al. (2016) <arXiv:1604.07299>. Multivariate observations of SERRS are highly collinear and lend themselves to a reduced-rank representation. The GAMM separates the SERRS signal into three components: a sequence of Lorentzian, Gaussian, or pseudo-Voigt peaks; a smoothly-varying baseline; and additive white noise. The parameters of each component of the model are estimated iteratively using SMC. The posterior distributions of the parameters given the observed spectra are represented as a population of weighted particles.

License  $GPL (= 2)$  | file LICENSE

#### URL <https://github.com/mooresm/serrsBayes>,

<https://mooresm.github.io/serrsBayes>

BugReports <https://github.com/mooresm/serrsBayes/issues>

**Depends**  $R$  ( $>= 3.5.0$ ), Matrix, truncnorm, splines

**Imports** Rcpp  $(>= 0.11.3)$ , methods

LinkingTo Rcpp, RcppEigen

Suggests testthat, knitr, rmarkdown

LazyData true

RoxygenNote 6.1.1

VignetteBuilder knitr

NeedsCompilation yes

Author Matt Moores [aut, cre] (<https://orcid.org/0000-0003-4531-3572>), Jake Carson [aut] (<https://orcid.org/0000-0002-7896-0971>), Benjamin Moskowitz [ctb], Kirsten Gracie [dtc], Karen Faulds [dtc] (<https://orcid.org/0000-0002-5567-7399>),

Mark Girolami [aut], Engineering and Physical Sciences Research Council [fnd] (EPSRC programme grant ref: EP/L014165/1), University of Warwick [cph]

Maintainer Matt Moores <mmoores@gmail.com>

Repository CRAN

Date/Publication 2020-02-05 12:40:02 UTC

# R topics documented:

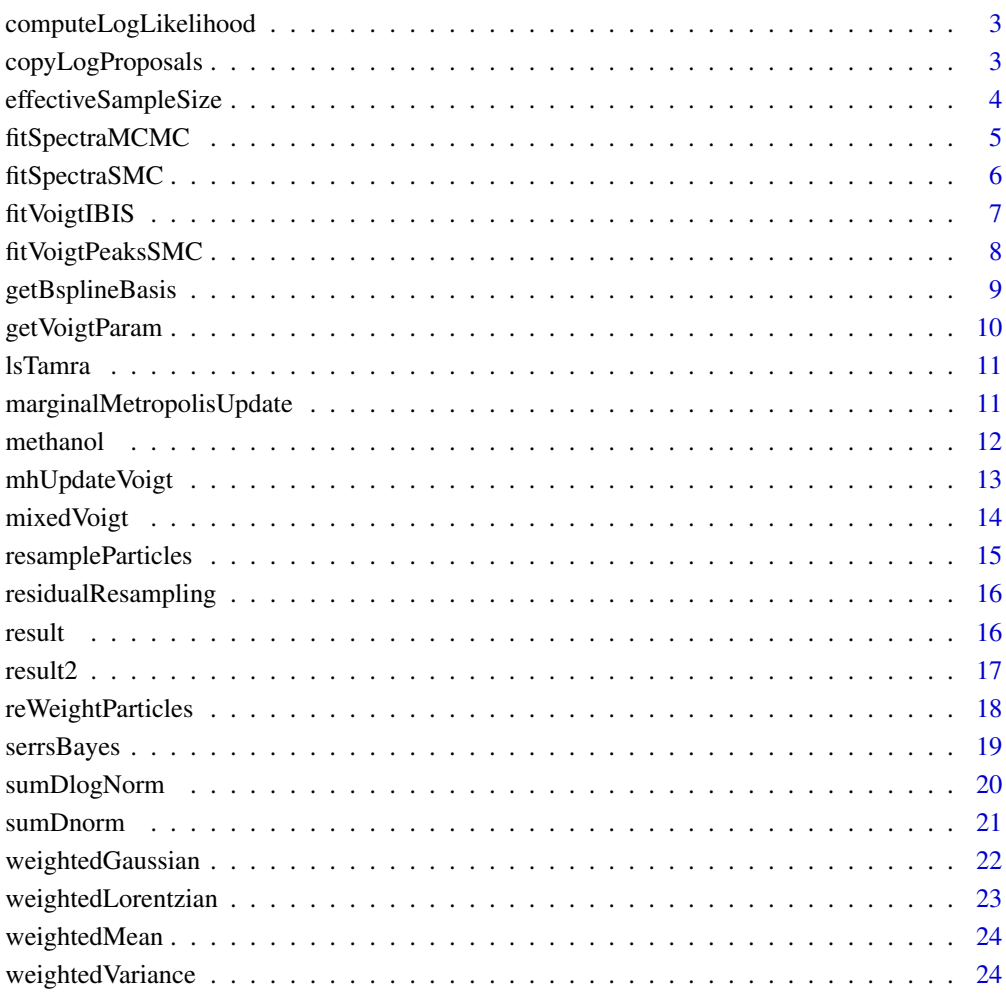

**Index** [26](#page-25-0)

<span id="page-2-0"></span>This is an internal function that is only exposed on the public API for unit testing purposes. It computes the log-likelihood of the spline and the noise, once the spectral signature has been subtracted from the observed data. Thus, it can be used with either Lorentzian, Gaussian, or pseudo-Voigt broadening functions.

# Usage

```
computeLogLikelihood(obsi, lambda, prErrNu, prErrSS, basisMx, eigVal,
 precMx, xTx, aMx, ruMx)
```
# Arguments

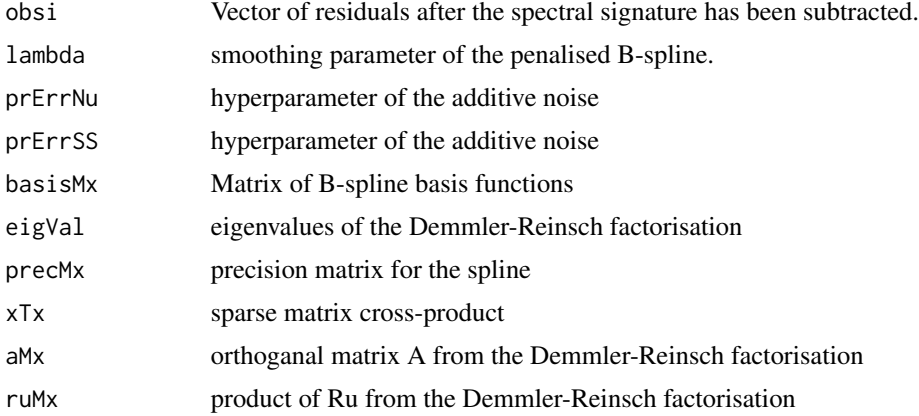

# Value

The logarithm of the likelihood.

copyLogProposals *Initialise the vector of Metropolis-Hastings proposals.*

#### Description

This is an internal function that is only exposed on the public API for unit testing purposes.

#### Usage

copyLogProposals(nPK, T\_Prop\_Theta)

# <span id="page-3-0"></span>Arguments

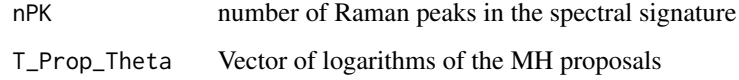

# Value

Vector of proposals

effectiveSampleSize *Compute the effective sample size (ESS) of the particles.*

# Description

The ESS is a "rule of thumb" for assessing the degeneracy of the importance distribution:

$$
ESS = \frac{(\sum_{q=1}^{Q} w_q)^2}{\sum_{q=1}^{Q} w_q^2}
$$

# Usage

effectiveSampleSize(log\_weights)

# Arguments

log\_weights logarithms of the importance weights of each particle.

# Value

the effective sample size, a scalar between 0 and Q

#### References

Liu, JS (2001) "Monte Carlo Strategies in Scientific Computing." Springer, NY, pp. 34–36.

# Examples

```
x <- runif(100)
effectiveSampleSize(log(x))
```
<span id="page-4-0"></span>

Fit the model using Markov chain Monte Carlo.

#### Usage

```
fitSpectraMCMC(wl, spc, peakWL, lPriors, sd_mh, niter = 10000,
  nchains = 4)
```
#### **Arguments**

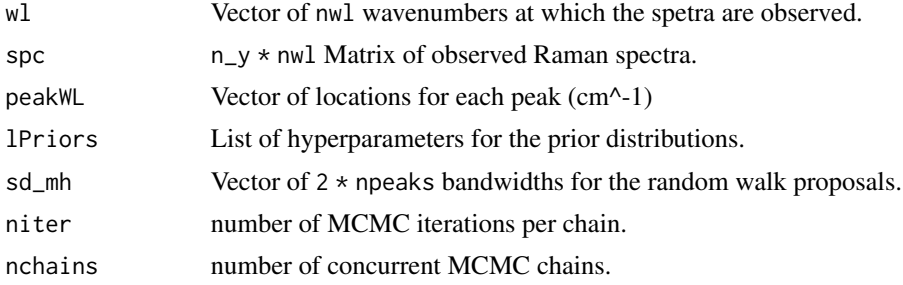

#### Value

a List containing MCMC samples for the model parameters:

amplitude niter \* nchains \* npeaks Array of amplitudes.

scale niter \* nchains \* npeaks Array of scale parameters.

sigma niter \* nchains Matrix of standard deviations.

n\_acc The number of RWMH proposals that were accepted.

#### See Also

# [marginalMetropolisUpdate](#page-10-1)

#### Examples

```
wavenumbers <- seq(200,600,by=10)
spectra <- matrix(nrow=1, ncol=length(wavenumbers))
peakLocations <- c(300,500)
peakAmplitude <- c(10000,4000)
peakScale <- c(10, 15)
signature <- weightedLorentzian(peakLocations, peakScale, peakAmplitude, wavenumbers)
baseline <- 1000*cos(wavenumbers/200) + 2*wavenumbers
spectra[1,] <- signature + baseline + rnorm(length(wavenumbers),0,200)
lPriors <- list(scale.mu=log(11.6) - (0.4^2)/2, scale.sd=0.4, bl.smooth=10^11, bl.knots=20,
```

```
amp.mu=5000, amp.sd=5000, noise.sd=200, noise.nu=4)
rw_bw <- c(100, 100, 2, 2)
result <- fitSpectraMCMC(wavenumbers, spectra, peakLocations, lPriors, rw_bw, 500)
result$n_acc
```
fitSpectraSMC *Fit the model using Sequential Monte Carlo (SMC).*

#### **Description**

Fit the model using Sequential Monte Carlo (SMC).

#### Usage

```
fitSpectraSMC(wl, spc, peakWL, lPriors, conc = rep(1, nrow(spc)),
 npart = 10000, rate = 0.9, minESS = npart/2, destDir = NA)
```
#### **Arguments**

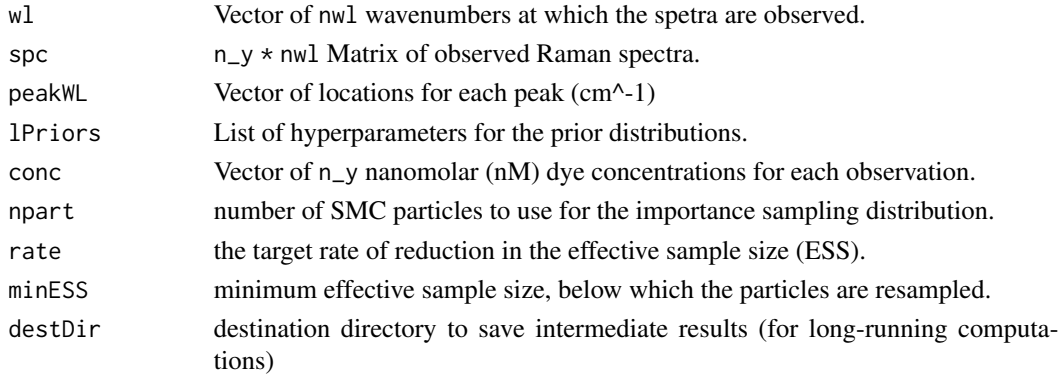

#### Value

a List containing weighted parameter values, known as particles:

weights Vector of importance weights for each particle.

beta npart \* npeaks Matrix of regression coefficients for the amplitudes.

scale npart \* npeaks Matrix of scale parameters.

sigma Vector of npart standard deviations.

alpha bl. knots  $* n_y * n$  part Array of spline coefficients for the baseline.

basis A dense nwl \* bl.knots Matrix containing the values of the basis functions.

expFn npart  $*$  nwl Matrix containing the spectral signature.

ess Vector containing the effective sample size (ESS) at each SMC iteration.

logEvidence Vector containing the logarithm of the model evidence (marginal likelihood).

accept Vector containing the Metropolis-Hastings acceptance rate at each SMC iteration.

sd.mh niter \* 2npeaks Matrix of random walk MH bandwidths at each SMC iteration..

<span id="page-5-0"></span>

# <span id="page-6-0"></span>fitVoigtIBIS 7

# References

Chopin (2002) "A Sequential Particle Filter Method for Static Models," Biometrika 89(3): 539–551, DOI: [10.1093/biomet/89.3.539](http://dx.doi.org/10.1093/biomet/89.3.539)

#### Examples

```
wavenumbers <- seq(200,600,by=10)
spectra <- matrix(nrow=1, ncol=length(wavenumbers))
peakLocations <- c(300,500)
peakAmplitude <- c(10000,4000)
peakScale <- c(10, 15)
signature <- weightedLorentzian(peakLocations, peakScale, peakAmplitude, wavenumbers)
baseline <- 1000*cos(wavenumbers/200) + 2*wavenumbers
spectra[1,] <- signature + baseline + rnorm(length(wavenumbers),0,200)
lPriors <- list(scale.mu=log(11.6) - (0.4^2)/2, scale.sd=0.4, bl.smooth=10^11, bl.knots=20,
                beta.mu=5000, beta.sd=5000, noise.sd=200, noise.nu=4)
result <- fitSpectraSMC(wavenumbers, spectra, peakLocations, lPriors, npart=500)
```
fitVoigtIBIS *Fit the model with Voigt peaks using iterated batch importance sampling (IBIS).*

#### Description

Fit the model with Voigt peaks using iterated batch importance sampling (IBIS).

#### Usage

```
fitVoigtIBIS(wl, spc, n, lResult, conc = rep(1, nrow(spc)),
 batch = rep(1, nrow(spc)), npart = 10000, rate = 0.9,
 mcAR = 0.23, mcSteps = 10, minESS = npart/2, destDir = NA
```
#### Arguments

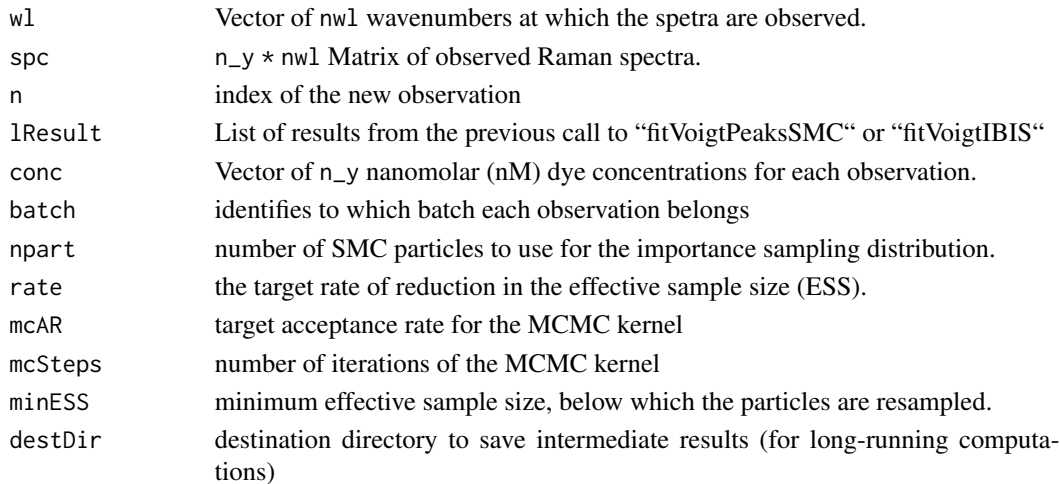

#### <span id="page-7-0"></span>References

Chopin (2002) "A Sequential Particle Filter Method for Static Models," Biometrika 89(3): 539–551, DOI: [10.1093/biomet/89.3.539](http://dx.doi.org/10.1093/biomet/89.3.539)

fitVoigtPeaksSMC *Fit the model with Voigt peaks using Sequential Monte Carlo (SMC).*

# Description

Fit the model with Voigt peaks using Sequential Monte Carlo (SMC).

#### Usage

```
fitVoigtPeaksSMC(wl, spc, lPriors, conc = rep(1, nrow(spc)),
  npart = 10000, rate = 0.9, mcAR = 0.23, mcSteps = 10,
 minESS = npart/2, destDir = NA)
```
## Arguments

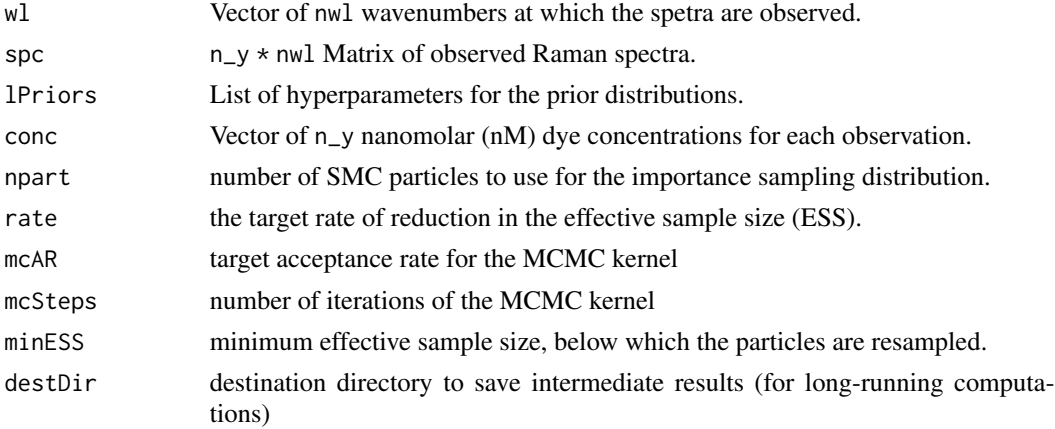

# Examples

```
wavenumbers <- seq(200,600,by=10)
spectra <- matrix(nrow=1, ncol=length(wavenumbers))
peakLocations <- c(300,500)
peakAmplitude <- c(10000,4000)
peakScale <- c(10, 15)
signature <- weightedLorentzian(peakLocations, peakScale, peakAmplitude, wavenumbers)
baseline <- 1000*cos(wavenumbers/200) + 2*wavenumbers
spectra[1,] <- signature + baseline + rnorm(length(wavenumbers),0,200)
lPriors <- list(scaG.mu=log(11.6) - (0.4^2)/2, scaG.sd=0.4, scaL.mu=log(11.6) - (0.4^2)/2,
   scaL.sd=0.4, bl.smooth=5, bl.knots=20, loc.mu=peakLocations, loc.sd=c(5,5),
   beta.mu=c(5000,5000), beta.sd=c(5000,5000), noise.sd=200, noise.nu=4)
result <- fitVoigtPeaksSMC(wavenumbers, spectra, lPriors, npart=50, mcSteps=1)
```
<span id="page-8-0"></span>

This function computes penalised cubic B-splines using the method proposed by Eilers & Marx (1996). The spline coefficients can be computed efficiently using sparse matrix algebra, as described in Sect. 2.3.3 of Green & Silverman (1994) and Appendix B of Ruppert, Wand & Carroll (2003).

#### Usage

getBsplineBasis(V, n.b, pen, prec = 1e-08)

#### Arguments

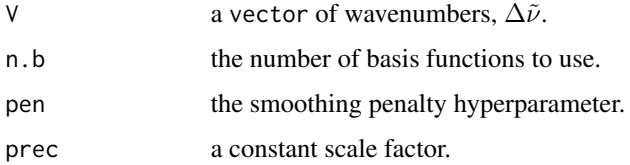

#### Value

a list containing:

basis A dense nwl by n.b matrix containing the values of the basis functions.

precision A sparse n.b by n.b dsCMatrix, the inverse of the prior covariance.

distance The distance between each knot  $(cm^{-1}).$ 

knots The knot locations.

#### References

Eilers, PHC & Marx, BD (1996) "Flexible smoothing with B-splines and penalties," Statist. Sci. 11(2): 89–121, DOI: [10.1214/ss/1038425655](http://dx.doi.org/10.1214/ss/1038425655)

Green, PJ & Silverman, BW (1994) "Nonparametric Regression and Generalized Linear Models: a roughness penalty approach" Chapman & Hall, Boca Raton, FL, pp. 11–21.

Ruppert, D; Wand, MP & Carroll, RJ (2003) "Semiparametric Regression" CUP, Cambridge, UK, pp. 336–340.

#### See Also

[sparseMatrix](#page-0-0)

<span id="page-9-0"></span>

Calculates the mixing parameter  $\eta_j$  from the scales of the Gaussian/Lorentzian components.

## Usage

getVoigtParam(scale\_G, scale\_L)

#### Arguments

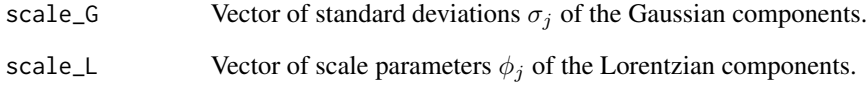

# Details

First, calculate a polynomial average of the scale parameters according to the approximation of Thompson et al. (1987):

$$
f_{G,L}=(\sigma_j^5+2.69\sigma_j^4\phi_j+2.42\sigma_j^3\phi_j^2+4.47\sigma_j^2\phi_j^3+0.07\sigma_j\phi_j^4+\phi_j^5)^{1/5}
$$

Then the Voigt mixing parameter  $\eta_j$  is defined as:

$$
\eta_j = 1.36 \frac{\phi_j}{f_{G,L}} - 0.47 (\frac{\phi_j}{f_{G,L}})^2 + 0.11 (\frac{\phi_j}{f_{G,L}})^3
$$

# Value

The Voigt mixing weights for each peak, between 0 (Gaussian) and 1 (Lorentzian).

# References

Thompson, Cox & Hastings (1987) "Rietveld refinement of Debye–Scherrer synchrotron X-ray data from Al2O3," J. Appl. Crystallogr. 20(2): 79–83, DOI: [10.1107/S0021889887087090](https://doi.org/10.1107/S0021889887087090)

<span id="page-10-0"></span>

Surface-enhanced Raman spectram of tetramethylrhodamine+DNA (T20)

#### Usage

lsTamra

# Format

A list containing 2 variables:

wavenumbers a numeric Vector of 2401 wavenumbers (cm^-1)

wavenumbers  $a 1 \times 2401$  Matrix of intensity values (a.u.)

<span id="page-10-1"></span>marginalMetropolisUpdate

*Update all of the parameters using a single Metropolis-Hastings step.*

#### Description

Updates all of the parameters using a single Metropolis-Hastings step, such that the baseline cancels out in the MH ratio, using the marginalisation identity of Chib (1995). If npart  $> 1$ , then multiple MCMC chains will be executed independently in parallel using OpenMP. This means that all functions used for the proposal distributions and to evaluate the MH ratio need to be thread-safe. Specifically, no calls to  $R:$ : rnorm,  $R:$ : dnorm, nor their Rcpp equivalents, can be made from within the parallel portion of the code.

#### Usage

```
marginalMetropolisUpdate(spectra, n, conc, wavelengths, peakWL, betaMx,
  scaleMx, sigma, expMx, baselines, sd_mh, priors)
```
# Arguments

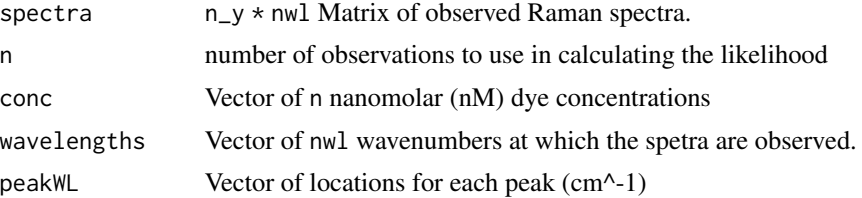

<span id="page-11-0"></span>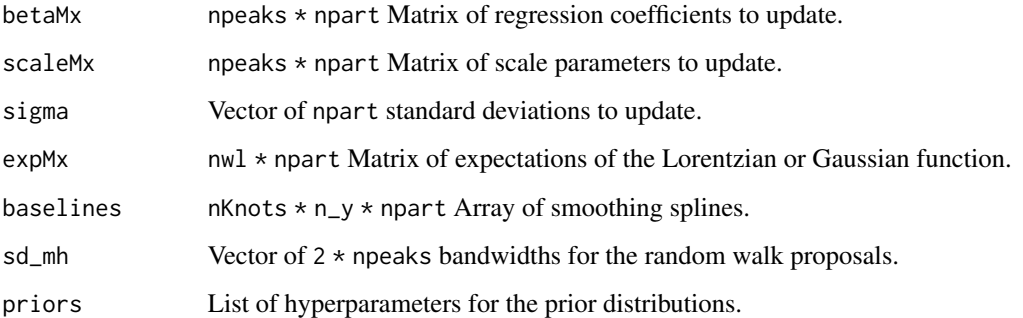

#### Value

The number of RWMH proposals that were accepted.

#### References

Chib (1995) "Marginal Likelihood from the Gibbs Output," JASA 90(432): 1313–1321, DOI: [10.1080/01621459.1995.10476635](http://dx.doi.org/10.1080/01621459.1995.10476635)

Rosenthal (2000) "Parallel computing and Monte Carlo algorithms" Far East J. Theor. Stat. 4(2): 207–236, URL: <http://www.pphmj.com/abstract/1961.htm>

methanol *Raman spectrum of methanol (CH3OH)*

# Description

Raman spectrum of methanol (CH3OH)

#### Usage

methanol

# Format

A list containing 2 variables:

wavenumbers a numeric Vector of 331 wavenumbers (cm^-1)

wavenumbers  $a 1 \times 331$  Matrix of intensity values (a.u.)

<span id="page-12-0"></span>mhUpdateVoigt *Update the parameters of the Voigt peaks using marginal Metropolis-Hastings.*

# Description

Updates all of the parameters (location, amplitude, std. dev., and scale) using a single Metropolis-Hastings step, such that the baseline cancels out in the MH ratio, using the marginalisation identity of Chib (1995). Note: if npart > 1, then multiple MCMC chains will be executed independently in parallel using OpenMP. This means that all functions used for the proposal distributions and to evaluate the MH ratio need to be thread-safe. Specifically, no calls to R::rnorm, R::dnorm, nor their Rcpp equivalents, can be made from within the parallel portion of the code.

#### Usage

mhUpdateVoigt(spectra, n, kappa, conc, wavenum, thetaMx, logThetaMx, mhChol, priors)

# Arguments

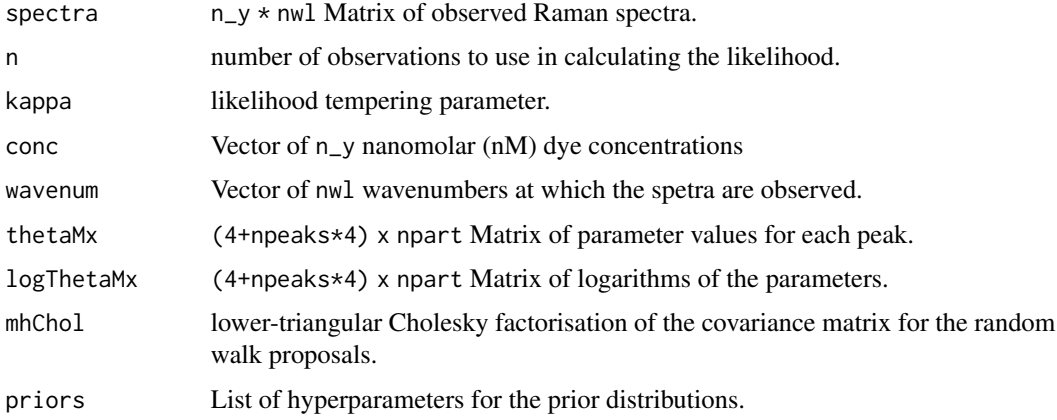

#### Value

The number of RWMH proposals that were accepted.

#### References

Chib (1995) "Marginal Likelihood from the Gibbs Output," JASA 90(432): 1313–1321, DOI: [10.1080/01621459.1995.10476635](http://dx.doi.org/10.1080/01621459.1995.10476635)

Rosenthal (2000) "Parallel computing and Monte Carlo algorithms" Far East J. Theor. Stat. 4(2): 207–236, URL: <http://www.pphmj.com/abstract/1961.htm>

<span id="page-13-0"></span>

Calculates the value of the pseudo-Voigt broadening function at the given wavenumbers, given the parameters of the peaks. This function is thread-safe.

#### Usage

```
mixedVoigt(location, scale_G, scale_L, amplitude, wavenum)
```
# Arguments

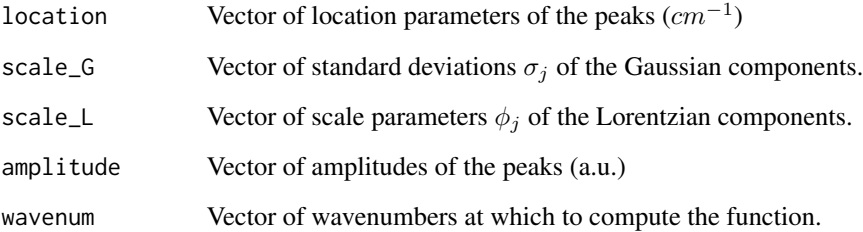

#### Value

The value of the pseudo-Voigt function at the given wavenumbers.

#### References

Thompson, Cox & Hastings (1987) "Rietveld refinement of Debye–Scherrer synchrotron X-ray data from Al2O3," J. Appl. Crystallogr. 20(2): 79–83, DOI: [10.1107/S0021889887087090](https://doi.org/10.1107/S0021889887087090)

# Examples

```
Cal_V <- seq(300,400,by=5)
loc <- c(320,350,375)
scG \leftarrow c(10, 5, 1)scl \leftarrow c(3, 20, 7)amp <- c(100,500,200)
mixedVoigt(loc,scG,scL,amp,Cal_V)
```
<span id="page-14-0"></span>resampleParticles *Resample in place to avoid expensive copying of data structures, using a permutation of the ancestry vector.*

# Description

Resample in place to avoid expensive copying of data structures, using a permutation of the ancestry vector.

# Usage

```
resampleParticles(log_weights, ampMx, scaleMx, peaks, baselines, n_y, nwl)
```
# Arguments

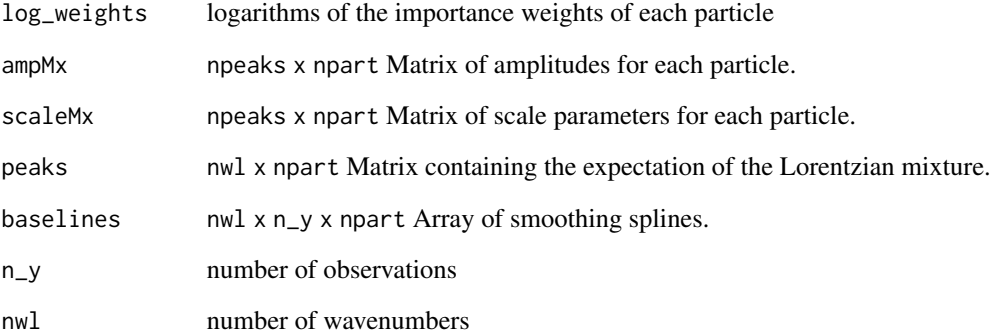

# Value

Vector of indices to the parents of the resampled particles.

# References

Murray, L.M., Lee, A. & Jacob, P.E. (2015) "Parallel resampling in the particle filter" [arXiv:1301.4019v3](http://arxiv.org/abs/1301.4019)

# See Also

[residualResampling](#page-15-1)

<span id="page-15-1"></span><span id="page-15-0"></span>

Compute an ancestry vector for residual resampling of the SMC particles.

# Usage

```
residualResampling(log_wt)
```
#### Arguments

log\_wt logarithms of the importance weights of each particle.

# Value

Vector of indices to the particles that will be propagated forward to the next generation (i.e. the parents)

#### References

Liu & Chen (1998) "Sequential Monte Carlo methods for dynamic systems," JASA 93(443): 1032- 1044, DOI: [10.1080/01621459.1998.10473765](http://dx.doi.org/10.1080/01621459.1998.10473765)

Douc, Cappe & Moulines (2005) "Comparison of resampling schemes for particle filtering" In Proc. 4th IEEE Int. Symp. ISPA, pp. 64-69, DOI: [10.1109/ISPA.2005.195385](http://dx.doi.org/10.1109/ISPA.2005.195385)

result *SMC particles for TAMRA+DNA (T20)*

#### Description

Posterior distribution for pseudo-Voigt parameters, obtained by running 'fitVoigtPeaksSMC' on a spectrum from Gracie et al. (Anal. Chem., 2016). 1000 SMC particles with 32 peaks. For details, see the vignette.

#### Usage

result

#### <span id="page-16-0"></span>result2 and 17 and 17 and 17 and 17 and 17 and 17 and 17 and 17 and 17 and 17 and 17 and 17 and 17 and 17 and 17

# Format

A list containing 15 variables:

weights normalised importance weights for each particle

location location parameters of 32 peaks

beta amplitudes of 32 peaks

scale\_G scale of the Gaussian (RBF) broadening

scale\_L scale of the Lorentzian (Cauchy) broadening

sigma standard deviation of the additive white noise

lambda smoothing parameter of the cubic B-splines

priors List of informative priors

ess history of the effective sample size

kappa history of the likelihood tempering

accept history of Metropolis-Hastings acceptance rates

mhSteps history of Metropolis-Hastings steps

times history of times for each SMC iteration

time computation time taken by the SMC algorithm

result2 *SMC particles for methanol (CH3OH)*

# Description

Posterior distribution for pseudo-Voigt parameters, obtained by running 'fitVoigtPeaksSMC' on a Raman spectrum of methanol with 4 peaks. For details, refer to the vignette.

# Usage

result2

#### Format

A list containing 15 variables.

<span id="page-17-0"></span>reWeightParticles *Update the importance weights of each particle.*

#### Description

Update the importance weights of each particle.

# Usage

```
reWeightParticles(spectra, peaks, baselines, i, start, sigma, old_weights,
  alpha, idx)
```
# Arguments

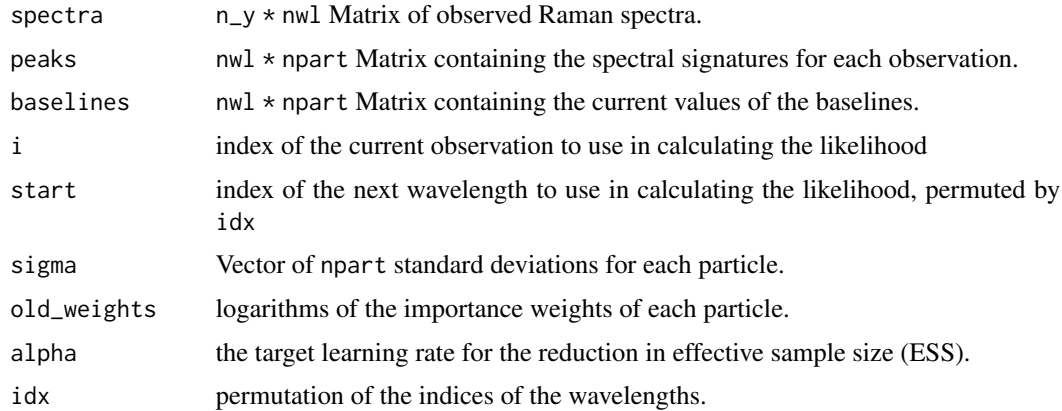

#### Value

a List containing:

ess The effective sample size, after reweighting.

weights Vector of updated importance weights.

index index of the last wavelength used.

evidence SMC estimate of the logarithm of the model evidence.

# References

Pitt, dos Santos Silva, Giordani & Kohn (2012) "On some properties of Markov chain Monte Carlo simulation methods based on the particle filter" J. Econometrics 171(2): 134–151, DOI: [10.1016/j.jeconom.2012.06.004](http://dx.doi.org/10.1016/j.jeconom.2012.06.004)

Zhou, Johansen & Aston (2015) "Towards Automatic Model Comparison: An Adaptive Sequential Monte Carlo Approach" [arXiv:1303.3123](http://arxiv.org/abs/1303.3123) [stat.ME]

<span id="page-18-0"></span>

This R package implements sequential Monte Carlo (SMC) algorithms for fitting a generalised additive mixed model (GAMM) to Raman spectra. These multivariate observations are highly collinear and lend themselves to a reduced-rank representation. The GAMM separates the hyperspectral signal into three components: a sequence of Lorentzian or Gaussian peaks; a smoothly-varying baseline; and zero-mean, additive white noise. The parameters of each component of the model are estimated iteratively using SMC. The posterior distributions of the parameters given the observed spectra are represented as a population of weighted particles.

#### Details

Raman spectroscopy can be used to identify molecules by the characteristic scattering of light from a laser. The pattern of peaks in a Raman spectrum corresponds to the vibrational modes of the molecule. The shift in wavenumber of the photons is proportional to the change in energy state, which is reflected in the locations of the peaks. Surface-enhanced Raman scattering (SERS) is a technique that amplifies the Raman signal using metallic substrates, such as nanoparticles. The laser can also be tuned to the resonant frequency of the molecule, which is known as surface-enhanced resonance Raman scattering (SERRS). Under controlled experimental conditions, the amplitudes of the peaks are linearly related to the concentration of the molecule, from the limit of detection (LOD) up to monolayer coverage of the nanoparticle surface.

The GAMM represents the peaks and baseline as continuous functions. The background fluorescence is modelled using a penalised cubic spline, while the peaks are an additive mixture of squared exponential (Gaussian) or Lorentzian (Cauchy) kernels:

$$
Y = \sum_{m=1}^{M} \alpha_{i,m} B_m(\nu_j) + \sum_{p=1}^{P} s(\nu_j | l_p, A_p, \phi_p) + \epsilon_{i,j}
$$

where Y is a matrix of hyperspectral observations  $y_{i,j}$  that have been discretised at wavenumbers  $\nu_j$ ;  $B_m$  are the M spline basis functions with coefficients  $\alpha_{i,m}$ ;  $s(\nu_j | l_p, A_p, \phi_p)$  are the radial basis functions for each peak, with location  $l_p$ , amplitude  $A_p$ , and scale  $\phi_p$  parameters.  $\epsilon_{i,j}$  is assumed to be zero mean, additive white noise with constant variance  $\sigma^2$ .

This model-based approach accounts for differences in resolution and experimental conditions, enabling comparison and alignment of heterogeneous spectra. The relationship between concentration and peak intensity can be quantified by fitting a Bayesian functional regression:

$$
A_p = c_i \beta_p
$$

where  $c_i$  is the nanomolar (nM) concentration of the molecule in the *i*th spectrum,  $c_{LOD} < c_i \leq$  $c_{MLC}$ . The regression model produces highest posterior density (HPD) intervals for the limit of detection of each peak. A consistent, unbiased estimate of the model evidence (also known as the marginal likelihood) is also computed. This can be used to evaluate whether Gaussian or Lorentzian peaks are a better fit to the data.

#### <span id="page-19-0"></span>Author(s)

M. T. Moores, J. Carson & M. Girolami

Maintainer: Matt Moores <M.T.Moores@warwick.ac.uk>

#### References

Moores, Gracie, Carson, Faulds, Graham & Girolami "Bayesian modelling and quantification of Raman spectroscopy," [arXiv preprint](http://arxiv.org/find/stat/1/au:+Moores_M/0/1/0/all/0/1)

#### Examples

```
# simulate some data with known parameter values
wavenumbers <- seq(700,1400,by=2)
spectra <- matrix(nrow=1, ncol=length(wavenumbers))
peakLocations <- c(840, 960, 1140, 1220, 1290)
peakAmplitude <- c(11500, 2500, 4000, 3000, 2500)
peakScale <- c(10, 15, 20, 10, 12)
signature <- weightedLorentzian(peakLocations, peakScale, peakAmplitude, wavenumbers)
baseline <- 1000*cos(wavenumbers/200) + 2*wavenumbers
spectra[1,] <- signature + baseline + rnorm(length(wavenumbers),0,200)
plot(wavenumbers, spectra[1,], type='l', xlab="Raman offset", ylab="intensity")
lines(wavenumbers, baseline, col=2, lty=4)
lines(wavenumbers, baseline + signature, col=4, lty=2)
# fit the model using SMC
lPriors <- list(scale.mu=log(11.6) - (0.4^2)/2, scale.sd=0.4, bl.smooth=10^11, bl.knots=50,
                beta.mu=5000, beta.sd=5000, noise.sd=200, noise.nu=4)
## Not run:
## takes approx. 1 minute for 100 SMC iterations with 10,000 particles
result <- fitSpectraSMC(wavenumbers, spectra, peakLocations, lPriors)
plot.ts(result$ess, xlab="SMC iterations", ylab="ESS")
# sample 200 particles from the posterior distribution
samp.idx <- sample.int(length(result$weights), 200, prob=result$weights)
plot(wavenumbers, spectra[1,], type='l', xlab="Raman offset", ylab="intensity")
for (pt in samp.idx) {
 bl.est <- result$basis %*% result$alpha[,1,pt]
 lines(wavenumbers, bl.est, col="#C3000009")
 lines(wavenumbers, bl.est + result$expFn[pt,], col="#0000C309")
}
## End(Not run)
```
sumDlogNorm *Sum log-likelihoods of i.i.d. lognormal.*

#### **Description**

This is an internal function that is only exposed on the public API for unit testing purposes.

#### <span id="page-20-0"></span>sumDnorm 21

# Usage

sumDlogNorm(x, meanlog, sdlog)

#### Arguments

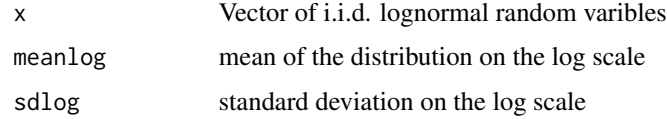

# Details

The sum of the log-likelihoods (log of the product of the likelihoods) for independent, identicallydistributed, lognormal random variables. Note: this Rcpp function is thread-safe, unlike the equivalent alternatives.

# Value

log-likelihood of x

# See Also

sum(dlnorm(x,meanlog,sdlog,log=TRUE))

# Examples

 $x < -$  rlnorm(100) sumDlogNorm(x,0,1)

sumDnorm *Sum log-likelihoods of Gaussian.*

# Description

This is an internal function that is only exposed on the public API for unit testing purposes.

# Usage

sumDnorm(x, mean, sd)

# Arguments

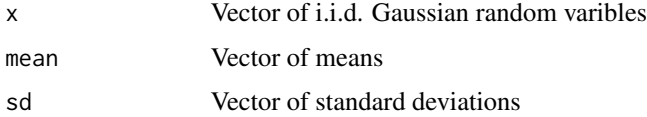

# <span id="page-21-0"></span>Details

The sum of the log-likelihoods (log of the product of the likelihoods) for independent, identicallydistributed, Gaussian random variables. Note: this Rcpp function is thread-safe, unlike the equivalent alternatives.

#### Value

log-likelihood of x

# See Also

sum(dnorm(x,mean,sd,log=TRUE))

# Examples

```
x \le- rnorm(100)
mu \leftarrow rep(0, length(x))sd <- rep(1,length(x))
sumDnorm(x,mu,sd)
```
weightedGaussian *Compute the spectral signature using Gaussian peaks.*

# Description

Calculates the value of the squared exponential radial basis function at the given wavelengths, given the parameters of the peaks. This function is thread-safe.

#### Usage

weightedGaussian(location, scale, amplitude, wavelengths)

# Arguments

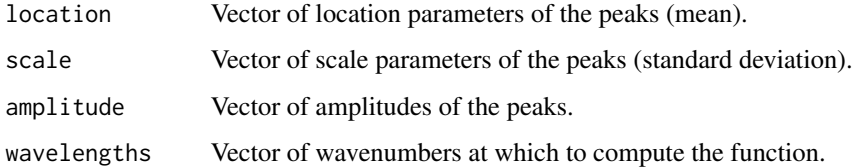

#### Value

The value of the Gaussian function at the given wavelengths.

# <span id="page-22-0"></span>weightedLorentzian 23

# Examples

 $Cal_V \leftarrow seq(300, 400, by=5)$ loc <- c(320,350,375) sca <-  $c(10, 5, 18)$ amp <- c(1000,5000,2000) weightedGaussian(loc,sca,amp,Cal\_V)

weightedLorentzian *Compute the spectral signature using Lorentzian peaks.*

# Description

Calculates the value of the Lorentzian function at the given wavelengths, given the parameters of the peaks. This function is thread-safe.

#### Usage

weightedLorentzian(location, scale, amplitude, wavelengths)

# Arguments

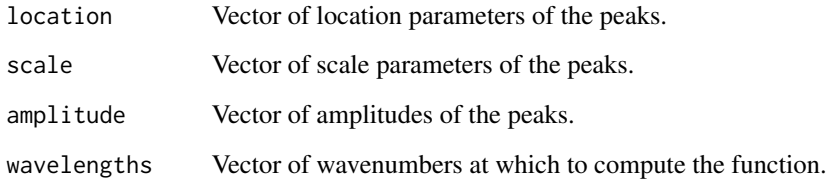

# Value

The value of the Lorentian function at the given wavelengths.

# Examples

```
Cal_V \leftarrow seq(300, 400, by=5)loc <- c(320,350,375)
sca <- c(10, 5, 18)amp <- c(1000,5000,2000)
weightedLorentzian(loc,sca,amp,Cal_V)
```
<span id="page-23-0"></span>

This SMC estimate of the means can be used to centre independent Metropolis-Hastings proposals.

#### Usage

```
weightedMean(particles, log_weights)
```
# Arguments

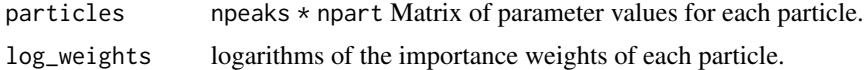

# Value

A vector of means, one for each row.

# See Also

[weighted.mean](#page-0-0)

weightedVariance *Compute the weighted variance of the particles.*

# Description

This SMC estimate of the variance can be used to scale the bandwidth of adaptive, Gaussian random walk Metropolis-Hastings proposals.

# Usage

```
weightedVariance(particles, log_weights, mean)
```
# Arguments

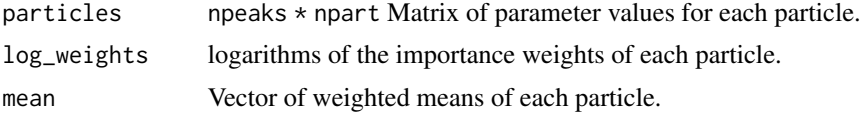

# Value

A vector of variances, one for each row.

<span id="page-24-0"></span>weighted Variance 25

# See Also

[wtd.var](#page-0-0)

# <span id="page-25-0"></span>Index

```
∗Topic datasets
    lsTamra, 11
    methanol, 12
    result, 16
    result2, 17
computeLogLikelihood, 3
copyLogProposals, 3
effectiveSampleSize, 4
fitSpectraMCMC, 5
fitSpectraSMC, 6
fitVoigtIBIS, 7
fitVoigtPeaksSMC, 8
getBsplineBasis, 9
getVoigtParam, 10
lsTamra, 11
marginalMetropolisUpdate, 5, 11
methanol, 12
mhUpdateVoigt, 13
mixedVoigt, 14
resampleParticles, 15
residualResampling, 15, 16
result, 16
result2, 17
reWeightParticles, 18
serrsBayes, 19
serrsBayes-package (serrsBayes), 19
sparseMatrix, 9
sumDlogNorm, 20
sumDnorm, 21
weighted.mean, 24
weightedGaussian, 22
```
weightedLorentzian, [23](#page-22-0)

```
weightedMean, 24
weightedVariance, 24
wtd.var, 25
```